Class 6: git gud

"Boy I sure do love creating a merge commit every time I pull!"

# Overview

- 1. Announcements
- 2. Review + Exercises
- 3. Q&A
- 4. Basic assignment

### Announcements

- Regex due November 1
- Git 2 due November 8
- Regex survey closes tonight

### Review

# git reset

- Allows you to move your HEAD (and current branch) to the specified commit
- Options regarding file states
  - ∘ --soft
  - ∘ --mixed
  - ∘ --hard

#### Exercise 1

• Download this file

https://www.eecs.umich.edu/courses/eecs201/fa2023/files/examples/git2

- Extract it, look at the **reset** directory
- Reset to the "Add another line" commit
  - ∘ git log

#### Review

# git rebase

- Allows you to reapply your commits on top of another commit e.g.
  - Earlier commit in history
  - Further in history on top of another branch
- Allows you to perform various operations on the involved commits
- Specify a "base tip" to toss your commits onto
  - This base tip is not involved in any of the rebase operations: it serves as a parent

# Exercise 2

- Check the **rebase** directory
- Note how we have a bunch of commits fixing tiny issues for the hello world printout
- Squash these changes into the "Add hello world printout" commit

# Review Conflicts

- Fix the involved files
  - Put them into working condition
  - Reconcile ideas from both branches involved
  - Make sure to delete the version control markers!
- **git status** will give you instructions based on whether your conflict comes from a rebase or a merge

#### Exercise 3

- Check the **conflict** directory
- Merge **change-iterator** into **master** and resolve the conflict
- The **master** branch changes the iteration count from 10 to 20
- The **change-iterator** branch changes the variable from **n** to **i**

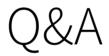

# Basic assignment